# **Social App Framework - SAF Documentation**

*Release 1.0.0*

**Tim Santor**

January 30, 2013

# **CONTENTS**

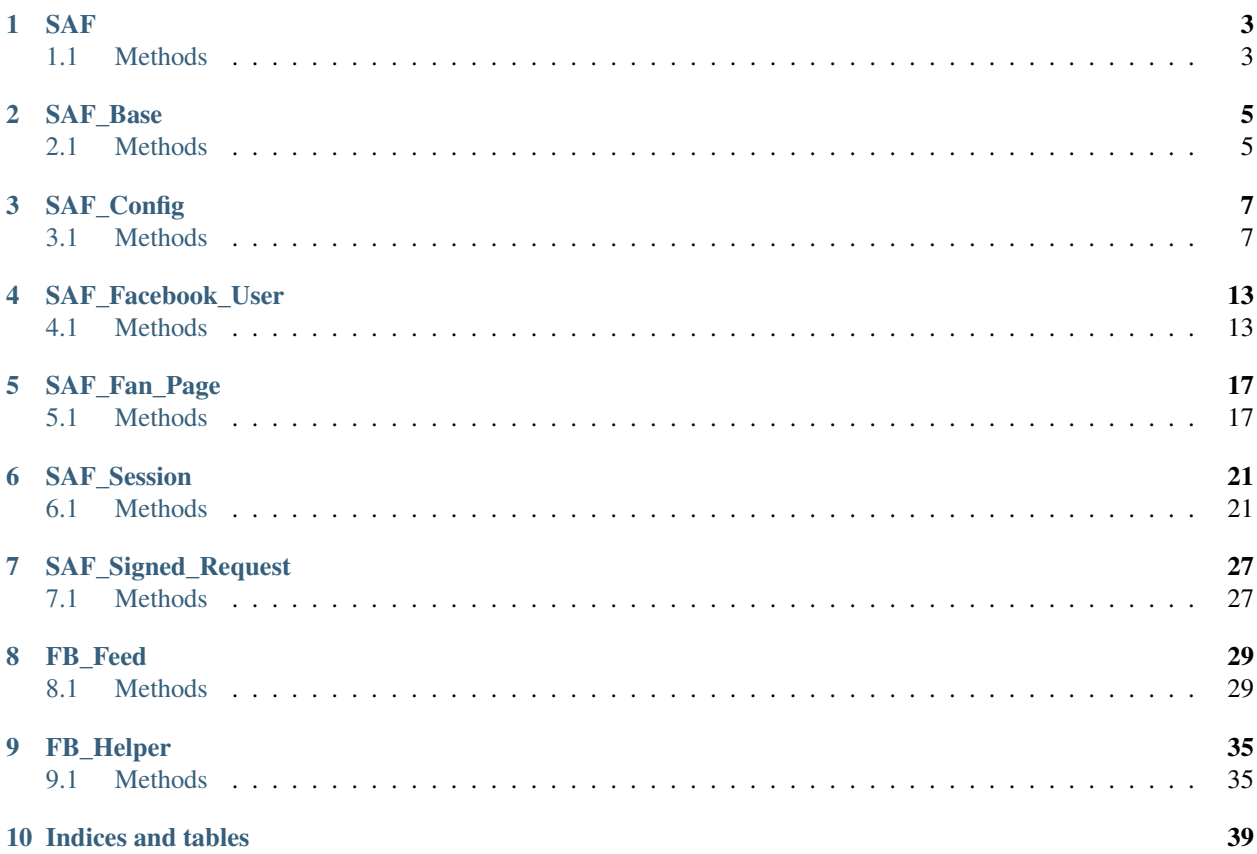

Table of Contents

# **ONE**

# **CLASS**

# <span id="page-6-1"></span><span id="page-6-0"></span>**1.1 SAF**

## **1.1.1 Methods**

### **\_\_construct**

**\_\_construct**() Constructor

Return type void

#### **instance**

**instance**() Get instance

Return type SAF

#### **\_\_clone**

**\_\_clone**() Disallow cloning

#### **createAlbum**

**createAlbum**() Returns a Facebook Album

Parameters string –

Return type FB\_Graph\_Album

#### **createCheckin**

**createCheckin**() Returns a Facebook Checkin

Parameters

- string the Place Page ID
- string –
- string –

Return type FB\_Graph\_Checkin

#### **createComment**

**createComment**() Returns a Facebook Comment

Parameters string –

Return type FB\_Graph\_Comment

#### **createEvent**

**createEvent**() Returns a Facebook Event

**Parameters** 

- - string the event name
	- string the event start time, in ISO-8601

Return type FB\_Graph\_Event

#### **createLink**

**createLink**() Returns a Facebook Link

Parameters string –

Return type FB\_Graph\_Link

#### **createNote**

**createNote**()

Returns a Facebook Note

#### Parameters

- string the subject
- string the comment

Return type FB\_Graph\_Note

#### **createNotification**

## **createNotification**()

Returns a Facebook Notification

#### **Parameters**

- string the template text
- string the tracking data added to the url
- Return type FB\_Graph\_Notification

#### **createPost**

**createPost**() Returns a Facebook Post

Parameters string –

Return type FB\_Graph\_Post

#### **createQuestion**

#### **createQuestion**()

Returns a Facebook Question

Parameters string – the text of the question

Return type FB\_Graph\_Question

# **TWO**

# **CLASS**

# <span id="page-10-1"></span><span id="page-10-0"></span>**2.1 SAF\_Base**

# **2.1.1 Methods**

#### **\_\_construct**

**\_\_construct**() Constructor

Return type void

#### **createSafVariableName**

**createSafVariableName**() Returns a SAF variable name in the form of "saf\_APPID\_key".

Parameters string – the key name

Return type string

#### **setSafPersistentData**

**setSafPersistentData**()

Sets a SAF session variable

#### **Parameters**

- string the key name
- string the value

#### Return type void

#### **getSafPersistentData**

#### **getSafPersistentData**()

Returns a SAF session variable

#### **Parameters**

• string – the key name

• string – the default value to return

Return type mixed

#### **clearSafPersistentData**

#### **clearSafPersistentData**()

Unsets a SAF session variable

Parameters string – the key name

Return type void

#### **debug**

#### **debug**()

Wrapper around an external class so we can do a simple check if the class (XS\_Debug) is avaliable before we attempt to use its method.

#### Parameters

- string name, label, message
- var a variable
- $int (1)log, (2)info, (3)$ warn, (4)error
- **bool** log to text file

#### Return type void

# **THREE**

# **CLASS**

# <span id="page-12-1"></span><span id="page-12-0"></span>**3.1 SAF\_Config**

## **3.1.1 Methods**

### **setAppType**

**setAppType**() Set app type

Parameters string –

#### **getAppType**

**getAppType**() Get app id

#### **setAppId**

**setAppId**() Set app id

Parameters string –

#### **getAppId**

**getAppId**() Get app id

#### **setAppSecret**

**setAppSecret**() Set app secret

Parameters string –

#### **getAppSecret**

**getAppSecret**() Get app secret

#### **setFileUpload**

**setFileUpload**() Set file upload

Parameters bool –

#### **getFileUpload**

**getFileUpload**() Get file upload

#### **setAppName**

**setAppName**() Set app name

Parameters string –

#### **getAppName**

**getAppName**() Get app name

#### **setAppNamespace**

**setAppNamespace**() Set app namespace

Parameters string –

#### **getAppNamespace**

**getAppNamespace**() Get app namespace

#### **setAdmins**

**setAdmins**() Set admins

Parameters string – comma delimited

#### **getAdmins**

**getAdmins**() Get admins

#### **setDevelopers**

**setDevelopers**() Set developers

Parameters string – comma delimited

#### **getDevelopers**

**getDevelopers**() Get developers

#### **setBaseUrl**

**setBaseUrl**() Set base URL

Parameters string –

#### **getBaseUrl**

**getBaseUrl**() Get base URL

#### **getCanvasUrl**

**getCanvasUrl**() Get Canvas URL

#### **getTabUrl**

**getTabUrl**() Get Tab URL

#### **getAddTabUrl**

**getAddTabUrl**() Get Add Tab URL

#### **setExtendedPerms**

**setExtendedPerms**() Set extended perms

Parameters string –

#### **getExtendedPerms**

**getExtendedPerms**() Get extended perms

#### **setExtendedPermsAdmin**

**setExtendedPermsAdmin**() Set extended perms for the admin

Parameters string –

#### **getExtendedPermsAdmin**

**getExtendedPermsAdmin**() Get extended perms for the admin

#### **setFanPageHash**

#### **setFanPageHash**() Set fan page hash

This is used as a fallback value

Parameters string –

#### **getFanPageHash**

**getFanPageHash**() Get fan page hash

#### **setForceFacebookView**

**setForceFacebookView**()

Set force Facebook view

Force user to view the tab or canvas app within Facebook

Parameters bool –

#### **getForceFacebookView**

```
getForceFacebookView()
```
Get force Facebook view

#### **setThirdPartyCookieFix**

#### **setThirdPartyCookieFix**()

Set force session redirect

Fixes an issue with browsers that block 3rd party cookies

Parameters bool –

### **getThirdPartyCookieFix**

#### **getThirdPartyCookieFix**()

Get force session redirect

#### **setGraphUserFields**

**setGraphUserFields**() Set graph user fields

Parameters string – comma delimited

#### **getGraphUserFields**

**getGraphUserFields**() Get graph user fields

#### **setGraphPageFields**

**setGraphPageFields**() Set graph page fields

Parameters string – comma delimited

#### **getGraphPageFields**

**getGraphPageFields**() Get graph page fields

#### **setLogoutRoute**

**setLogoutRoute**() Set logout route

Parameters string –

#### **getLogoutRoute**

**getLogoutRoute**() Get logout route

#### **setPageId**

**setPageId**()

Set page ID

Only use this if you need page data on a Canvas, Facebook Connect app or AJAX request where the Page data is not known.

Parameters string –

**getPageId**

**getPageId**() Get page ID

**3.1.2 Constants**

**APP\_TYPE\_TAB**

**APP\_TYPE\_CANVAS**

**APP\_TYPE\_FACEBOOK\_CONNECT**

**URL\_CANVAS**

**URL\_PAGE\_TAB**

**URL\_ADD\_PAGE\_TAB**

# **FOUR**

# **CLASS**

# <span id="page-18-1"></span><span id="page-18-0"></span>**4.1 SAF\_Facebook**

## **4.1.1 Methods**

#### **\_\_construct**

**\_\_construct**() Constructor

Return type void

#### **\_init**

**\_init**() Init

Return type void

#### **getAppAccessToken**

**getAppAccessToken**() Returns the app's access token

Return type stringlint

#### **getLoginUrl**

**getLoginUrl**() Returns the login URL

Override's the Facebook SDK's native method

Parameters array – parameters to pass

Return type string

#### **getLogoutUrl**

#### **getLogoutUrl**()

Returns the logout URL

Override's the Facebook SDK's native method

Parameters array – parameters to pass

Return type string

#### **getLoginLink**

**getLoginLink**() Returns the login link (anchor tag)

Return type string

#### **getLogoutLink**

**getLogoutLink**() Returns the logout link (anchor tag)

Return type string

#### **getExtendedPerms**

#### **getExtendedPerms**()

Returns the permissions the app requested

Return type string comma delimited string of perms

#### **setExtendedPerms**

**setExtendedPerms**() Sets the extended perms to be used with getLoginURL();

Parameters string – delimited perms

Return type void

#### **getRedirectUrl**

**getRedirectUrl**() Returns the redirect URL to be used with getLoginUrl()

Return type string

#### **setRedirectUrl**

```
setRedirectUrl()
```
Sets the redirect URL to be used with getLoginUrl()

Parameters string –

#### Return type void

#### **setExtendedAccessToken**

#### **setExtendedAccessToken**()

Overrides the Facebook SDK's setExtendedAccessToken() method. The Facebook SDK (3.2.2) doesn't set the access token property to the long-lived token for some strange reason so getAccessToken() will still return the short-lived token. So we have to get it from the app session where the Facebook SDK stores it and manually set the access token to the long-lived one.

Return type void

#### **\_determineRedirectUrl**

#### **\_determineRedirectUrl**()

Returns the proper redirect URL for use with getLoginUrl()

Return type string

#### **debug**

#### **debug**()

Wrapper around an external class so we can do a simple check if the class (XS\_Debug) is avaliable before we attempt to use its method.

#### **Parameters**

- string name, label, message
- var a variable
- $int (1)log, (2)info, (3)$ warn, (4)error
- **bool** log to text file

Return type void

## **4.1.2 Constants**

**SAF\_VERSION**

# **FIVE**

# **CLASS**

# <span id="page-22-1"></span><span id="page-22-0"></span>**5.1 SAF\_Facebook\_User**

## **5.1.1 Methods**

#### **getUserData**

**getUserData**()

#### **getUserName**

**getUserName**()

#### **getUserFirstName**

**getUserFirstName**()

#### **getUserLastName**

**getUserLastName**()

**getUserGender**

**getUserGender**()

#### **getUserEmail**

**getUserEmail**()

#### **getUserProfileUrl**

**getUserProfileUrl**()

#### **getUserProfilePicture**

**getUserProfilePicture**()

#### **getExtendedPerms**

**getExtendedPerms**()

#### **getGrantedPerms**

**getGrantedPerms**()

#### **getRevokedPerms**

**getRevokedPerms**()

#### **getLoginUrl**

**getLoginUrl**()

#### **getLogoutUrl**

**getLogoutUrl**()

**getLoginLink**

**getLoginLink**()

#### **getLogoutLink**

**getLogoutLink**()

**isAppDeveloper**

```
isAppDeveloper()
```
#### **isAuthenticated**

**isAuthenticated**()

#### **hasPermission**

#### **hasPermission**()

CHECK IF USER HAS PERMISSION Determine if a user has allowed a specific permission

Parameters string – permission to check

Return type bool

#### **setRedirectUrl**

**setRedirectUrl**()

#### **\_\_construct**

**\_\_construct**() **CONSTRUCTOR** 

Return type void

#### **\_thirdPartyCookieFix**

#### **\_thirdPartyCookieFix**() THIRD PARTY COOKIE FIX

Checks if a session cookie is not set and if so, automatically redirects the user to the base URL with a 'saf\_redirect' URL param. The app then starts the session on the 'real' server and immediately redirects back to the proper URL (tab or convas);

Return type string

#### **\_determineRedirectUrl**

#### **\_determineRedirectUrl**() DETERMINE REDIRECT URL

Returns the proper redirect URL for use with getLoginUrl()

Return type string

#### **\_handleException**

**\_handleException**() HANDLE EXCEPTION

Return type void

#### **\_isAppDeveloper**

**\_isAppDeveloper**() DETERMINE IF USER IS THE APP DEVELOPER

Return type boolean

#### **\_checkPermissions**

```
_checkPermissions()
CHECK PERMISSIONS
```
Return type void

#### **\_getUserValue**

#### **\_getUserValue**() GET USER VALUE

Return a clean value whether the key exits or not

#### Parameters

- string key to check for
- mixed default value if not set

#### Return type mixed

**SIX**

# **CLASS**

# <span id="page-26-1"></span><span id="page-26-0"></span>**6.1 SAF\_Fan\_Page**

**6.1.1 Methods**

**getPageData**

**getPageData**()

**getPageAccessToken**

**getPageAccessToken**()

**getPageName**

**getPageName**()

**getPageProfileUrl**

**getPageProfileUrl**()

**getPageProfilePicture**

**getPageProfilePicture**()

**getPageLikes**

**getPageLikes**()

**getPageWebsite**

**getPageWebsite**()

**getPageTabUrl**

**getPageTabUrl**()

**getAddPageTabUrl**

**getAddPageTabUrl**()

#### **getCanvasUrl**

**getCanvasUrl**()

**isPagePublished**

**isPagePublished**()

**hasPageRestrictions**

**hasPageRestrictions**()

**getRssUrl**

**getRssUrl**()

**setPageId**

**setPageId**()

#### **\_\_construct**

**\_\_construct**() **CONSTRUCTOR** 

Return type void

#### **\_injectSAFData**

**\_injectSAFData**() INJECT SAF DATA

Add our own useful social app framework parameter(s) to the fb\_page object

Return type array

## **\_getPageValue**

#### **\_getPageValue**() GET PAGE VALUE

Return a clean value whether the key exits or not

Parameters

- string key to check for
- mixed default value if not set

Return type mixed

## **6.1.2 Constants**

**RSS**

# **SEVEN**

# **CLASS**

# <span id="page-30-1"></span><span id="page-30-0"></span>**7.1 SAF\_Page**

## **7.1.1 Methods**

**getId**

**getId**() Returns the page ID

Return type stringlint

#### **getData**

**getData**() Returns the page data

Return type array

#### **getAccessToken**

**getAccessToken**() Returns the page's access token

Return type string

#### **getName**

**getName**() Returns the page's name

Return type string

#### **getProfileUrl**

**getProfileUrl**() Returns the page's profile URL

Return type string

#### **getProfilePicture**

# **getProfilePicture**()

Returns the page's profile picture

Return type string

#### **getLikes**

**getLikes**() Returns the page's like count

Return type stringlint

#### **getWebsite**

**getWebsite**() Returns the page's website

Return type string

#### **getTabUrl**

**getTabUrl**() Returns the app tab URL

Return type string

#### **getAddTabUrl**

**getAddTabUrl**() Returns the URL needed to add the app to a page

Return type string

#### **isPublished**

**isPublished**() Returns true if the page is published

Return type boolean

#### **isLiked**

**isLiked**() Returns true if the user likes this page

Return type boolean

### **hasRestrictions**

**hasRestrictions**()

Returns true if the page has restrictions

Return type boolean

#### **getRssUrl**

**getRssUrl**() Returns the page's RSS URL

Return type string

#### **\_\_construct**

**\_\_construct**() Constructor

**Parameters** 

- SAF\_Facebook –
- string|int –

Return type void

### **\_init**

**\_init**()

Init

Return type void

#### **\_injectSAFData**

```
_injectSAFData()
 Add our own useful social app framework parameter(s) to the page data
```
Return type array

#### **\_getValue**

**\_getValue**() Returns a page key value whether it exists or not

#### Parameters

- string key to check for
- **mixed** default value if not set

Return type mixed

## **7.1.2 Constants**

**RSS**

# **EIGHT**

# **CLASS**

# <span id="page-34-1"></span><span id="page-34-0"></span>**8.1 SAF\_Page\_Connection**

## **8.1.1 Methods**

#### **\_\_construct**

**\_\_construct**() Constructor

**Parameters** 

• SAF\_Page –

•  $SAF -$ 

Return type void

#### **getConnection**

**getConnection**() Get a page connection

#### **Parameters**

- string connection name
- array query params

Return type mixed

#### **getAdmins**

**getAdmins**() Returns a list of the page's admins.

Return type array of objects containing id, name

#### **getAlbums**

#### **getAlbums**()

Returns the photo albums the page has uploaded.

Return type array of album objects

#### **getBlocked**

**getBlocked**() Returns a list of users blocked from the page.

Return type array of objects containing id, name

#### **getCheckins**

#### **getCheckins**()

Returns the checkins made to this place page by the current user, and friends of the current user.

Permissions: user\_checkins or friends\_checkins

Return type array of checkin objects

#### **getConversations**

#### **getConversations**()

Returns a list of the page's conversations.

Permissions: Page access token with read\_mailbox permission

Return type array of checkin objects

#### **getEvents**

**getEvents**() Returns the events the page is attending.

Return type array of event objects

#### **getFeed**

**getFeed**() Get the page's wall.

Return type array of Post objects

#### **getGlobalBrandChildren**

**getGlobalBrandChildren**()

Returns information of all children pages.

Return type array of JSON objects
## **getGroups**

**getGroups**()

Returns the groups to which the page belongs.

Return type array array containing group id, version, name & unread fields

## **getInsights**

**getInsights**() Get the page's Insights data. Permissions: read\_insights permission

Return type array of insights objects

#### **getLinks**

**getLinks**() Returns the the page's posted links.

Return type array of link objects

#### **getMilestones**

**getMilestones**() Returns a list of the page's milestones.

Return type array of milestone objects

#### **getNotes**

**getNotes**() Returns the page's notes.

Return type array of note objects

## **getPhotos**

**getPhotos**() Returns the page's uploaded photos.

Return type array of Photo objects

#### **getPicture**

**getPicture**()

Returns the page's profile picture.

Parameters string – square, small, normal, large

Return type string URL of the page's profile picture

#### **getPosts**

#### **getPosts**()

Returns the page's own posts.

Return type array of post objects

#### **getPromotablePosts**

#### **getPromotablePosts**()

Returns the page's own posts, including unpublished and scheduled posts.

Return type array of post objects

#### **getQuestions**

#### **getQuestions**()

Returns the page's questions.

Return type array of question objects

## **getSettings**

**getSettings**() Returns the page's settings.

Return type array of objects containing setting and value fields

#### **getStatuses**

**getStatuses**() Returns the page's status updates.

Return type array of status message objects

#### **getTabs**

#### **getTabs**()

Returns the page's tabs.

Permissions: Page access token

Return type array of tab objects

#### **getTagged**

#### **getTagged**()

Returns the photos, videos, and posts in which the Page has been tagged.

Return type array of Photo, Video or Post objects

## **getVideos**

#### **getVideos**()

Returns the videos the page has uploaded.

Return type array of video objects

## **\_getPageAccessToken**

#### **\_getPageAccessToken**()

Get the page's access token.

Return type string

## **CHAPTER**

# **NINE**

# **CLASS**

# **9.1 SAF\_Session**

**9.1.1 Methods**

**getAppId**

**getAppId**()

**getPageData**

**getPageData**()

**getPageAccessToken**

**getPageAccessToken**()

**getPageId**

**getPageId**()

**getPageName**

**getPageName**()

**getPageProfileUrl**

**getPageProfileUrl**()

**getPageProfilePicture**

**getPageProfilePicture**()

**getPageLikes**

**getPageLikes**()

**getPageWebsite**

**getPageWebsite**()

## **getPageTabUrl**

**getPageTabUrl**()

**getAddPageTabUrl**

**getAddPageTabUrl**()

#### **getCanvasUrl**

**getCanvasUrl**()

**isPageLiked**

**isPageLiked**()

**isPagePublished**

**isPagePublished**()

**hasPageRestrictions**

**hasPageRestrictions**()

**getUserData**

```
getUserData()
```
## **getUserId**

**getUserId**()

#### **getUserName**

**getUserName**()

## **getUserFirstName**

**getUserFirstName**()

**getUserLastName**

**getUserLastName**()

#### **getUserGender**

**getUserGender**()

**getUserEmail**

**getUserEmail**()

**getUserProfileUrl**

**getUserProfileUrl**()

**getUserProfilePicture**

**getUserProfilePicture**()

**getUserGrantedPerms**

**getUserGrantedPerms**()

**getUserRevokedPerms**

**getUserRevokedPerms**()

**isPageAdmin**

**isPageAdmin**()

**isAppDeveloper**

**isAppDeveloper**()

**isAuthenticated**

**isAuthenticated**()

## **hasPermission**

**hasPermission**()

#### **\_\_construct**

**\_\_construct**() **CONSTRUCTOR** 

Parameters string – app id for the SAF session we want to access

Return type void

## **setPersistentData**

#### **setPersistentData**()

Stores the given (\$key, \$value) pair, so that future calls to getPersistentData(\$key) return \$value. This call may be in another request.

#### Parameters

- string –
- mixed –

Return type void

## **getPersistentData**

#### **getPersistentData**()

Get the data for \$key

#### **Parameters**

- string The key of the data to retrieve
- **boolean** The default value to return if \$key is not found

Return type mixed

#### **\_getPersistentSignedRequestData**

#### **\_getPersistentSignedRequestData**()

Helper to get to signed request data sub key Actually returns \$\_SES-SION['fb\_APPID\_saf\_signed\_request'][\$key]

#### **Parameters**

- string The key of the data to retrieve
- boolean The default value to return if \$key is not found

Return type mixed

## **\_getPersistentPageData**

#### **\_getPersistentPageData**()

Helper to get to page data sub key Actually returns \$\_SESSION['fb\_APPID\_saf\_page][\$key]

Parameters

- string The key of the data to retrieve
- **boolean** The default value to return if \$key is not found

Return type mixed

#### **\_getPersistentUserData**

#### **\_getPersistentUserData**()

Helper to get to user data sub key Actually returns \$\_SESSION['fb\_APPID\_saf\_user][\$key]

**Parameters** 

- string The key of the data to retrieve
- **boolean** The default value to return if \$key is not found

Return type mixed

#### **\_constructSessionVariableName**

#### **\_constructSessionVariableName**()

Construct variable name just for our SAF persistent data eg - 'key' becomes 'fb\_APPID\_saf\_key'

access private

## **CHAPTER**

## **TEN**

# **CLASS**

# **10.1 SAF\_Signed\_Request**

## **10.1.1 Methods**

## **getUserId**

**getUserId**() Returns the user ID

Return type stringlint

## **getPageId**

**getPageId**() Returns the page ID

Return type stringlint

## **getAppData**

**getAppData**() Returns the app data

Return type mixed

### **isPageAdmin**

**isPageAdmin**() Returns true if the user is the page admin

Return type boolean

## **isPageLiked**

**isPageLiked**() Returns true if the user likes this page

Return type boolean

## **isPageLikeViaFanGate**

#### **isPageLikeViaFanGate**()

Returns true if the page was liked via fan gate

Return type boolean

## **\_\_construct**

**\_\_construct**() Constructor

Parameters SAF\_Base –

Return type void

## **\_init**

**\_init**()

Init

Return type void

## **\_forceFacebookChrome**

#### **\_forceFacebookChrome**()

Ensure the user is viewing the tab or canvas app within the Facebook chrome.

Return type string

## **CHAPTER**

## **ELEVEN**

# **CLASS**

# **11.1 SAF\_User**

## **11.1.1 Methods**

**getId**

**getId**() Returns user's Facebook ID

Return type stringlint

### **getData**

**getData**() Returns the user data

Return type array

#### **getFirstName**

**getFirstName**() Returns the user's first name

Return type string

#### **getLastName**

**getLastName**() Returns the user's last name

Return type string

### **getName**

**getName**() Returns the user's full name

Return type string

## **getGender**

**getGender**() Returns the user's gender

Return type string

## **getEmail**

**getEmail**() Returns the user's email

Return type string

## **getAgeRange**

**getAgeRange**() Returns the user's age range

Return type object containing min and max

## **getProfileUrl**

**getProfileUrl**() Returns the user's profile URL

Return type string

## **getProfilePicture**

**getProfilePicture**() Returns the user's profile picture URL

Return type string

#### **getGrantedPerms**

**getGrantedPerms**() Returns the permissions the user granted

Return type array

#### **getRevokedPerms**

**getRevokedPerms**() Returns the permissions the user revoked

Return type array

## **isAppDeveloper**

#### **isAppDeveloper**()

Returns true if the user is the app developer

Return type string

## **isAuthenticated**

**isAuthenticated**() Returns true if the user is authenticated

Return type boolean

## **hasPermission**

**hasPermission**()

Returns true if a user has permission

Parameters string – permission to check

Return type boolean

#### **\_\_construct**

**\_\_construct**() Constructor

**Parameters** 

- SAF\_Facebook –
- string  $\int$ int –

Return type void

**\_init**

**\_init**()

Init

Return type void

## **\_thirdPartyCookieFix**

#### **\_thirdPartyCookieFix**()

Checks if a session cookie is not set and if so, automatically redirects the user to the base URL with a 'saf\_redirect' URL param. The app then starts the session on the 'real' server and immediately redirects back to the proper URL (tab or convas);

## Return type string

## **\_isAppDeveloper**

## **\_isAppDeveloper**()

Returns true if the user is the app developer

Return type boolean

## **\_checkPermissions**

**\_checkPermissions**() Check permissions

Return type void

## **\_getValue**

**\_getValue**()

Returns a user key value whether it exists or not

#### **Parameters**

- string key to check for
- mixed default value if not set

Return type mixed

## **CHAPTER**

## **TWELVE**

# **CLASS**

# **12.1 SAF\_User\_Connection**

## **12.1.1 Methods**

## **\_\_construct**

**\_\_construct**() Constructor

Parameters

• SAF\_User –

•  $SAF -$ 

Return type void

#### **getConnection**

**getConnection**() Get a user connection

#### Parameters

- string connection name
- array query params

Return type mixed

## **getAccounts**

**getAccounts**()

Returns the pages owned by the current user.

Permissions: manage\_pages

Return type array of objects

#### **getAchievements**

#### **getAchievements**()

Returns the achievements for the user.

Permissions: user\_games\_activity or friends\_games\_activity

Return type array of objects

#### **getActivities**

#### **getActivities**()

Returns the activities listed on the user's profile.

Permissions: user\_activities or friends\_activities

Return type array of objects

#### **getAlbums**

**getAlbums**() Returns the photo albums the user has created.

Permissions: user\_photos or friends\_photos

Return type array of album objects

#### **getApplications**

#### **getApplications**() Returns the apps owned by the current user.

Permissions: manage\_pages

Return type array of objects

#### **getAppRequests**

#### **getAppRequests**()

Returns the user's outstanding requests from an app.

Permissions: app access token

Return type array of app requests

#### **getBooks**

#### **getBooks**()

Returns the books listed on the user's profile. Permissions: user\_likes or friends\_likes

Return type array of objects

## **getCheckins**

#### **getCheckins**()

Returns the places that the user has checked-into.

Permissions: user\_checkins or friends\_checkins

Return type array of checkin objects

#### **getEvents**

**getEvents**() Returns the events this user is attending. Permissions: user\_events or friends\_events

Return type array of objects

## **getFamily**

**getFamily**() Returns the user's family relationships. Permissions: user\_relationships

Return type array of objects

## **getFeed**

**getFeed**() Returns the users's wall.

Permissions: read\_stream

Return type array of post objects

## **getFriends**

**getFriends**() Returns the user's friends.

Return type array of objects

#### **getFriendLists**

#### **getFriendLists**()

Returns the user's friend lists.

Permissions: read\_friendlists

Return type array of post objects

### **getFriendRequests**

#### **getFriendRequests**()

Returns the user's incoming friend requests.

Permissions: read\_requests

Return type array of objects

#### **getGames**

#### **getGames**()

Returns the games the user has added to the Arts and Entertainment section of their profile.

Permissions: user\_likes

Return type array of objects

#### **getGroups**

**getGroups**() Returns the groups that the user belongs to.

Permissions: user\_groups or friends\_groups

Return type array of objects

#### **getNewsFeed**

**getNewsFeed**() Returns the user's news feed.

Permissions: read\_stream

Return type array of post objects

#### **getInbox**

#### **getInbox**()

Returns the threads in this user's inbox.

Permissions: read\_mailbox

Return type array of thread objects

#### **getInterests**

#### **getInterests**()

Returns the interests listed on the user's profile.

Permissions: user\_interests or friends\_interests

Return type array of objects

#### **getLikes**

#### **getLikes**()

Returns the pages this user has liked.

Permissions: user\_likes or friends\_likes

Return type array of objects

#### **getLinks**

**getLinks**() Returns the user's posted links.

Permissions: read\_stream

Return type array of link objects

## **getLocations**

#### **getLocations**()

Returns the posts, statuses, and photos in which the user has been tagged at a location, or where the user has authored content.

Permissions: user\_photos, friend\_photos, user\_status, friends\_status, user\_checkins, or friends\_checkins.

Return type array of objects

#### **getMovies**

**getMovies**() Returns the movies listed on the user's profile.

Permissions: user\_likes or friends\_likes.

Return type array of objects

## **getMusic**

#### **getMusic**()

Returns the music listed on the user's profile.

Permissions: user\_likes or friends\_likes

Return type array of objects

#### **getMutualFriends**

#### **getMutualFriends**()

Returns the mutual friends between two users.

Return type array of objects

#### **getNotes**

#### **getNotes**()

Returns the user's notes.

Permissions: read\_stream

Return type array of objects

#### **getNotifications**

**getNotifications**() Returns the app notifications for the user.

Permissions: manage\_notifications

Return type array of objects

#### **getOutbox**

**getOutbox**() Returns the messages in this user's outbox.

Permissions: read\_mailbox

Return type array of objects

#### **getPayments**

#### **getPayments**()

Returns the Facebook Credits orders the user placed with an application. Requires application to be payments enabled.

Permissions: app access token

Return type array of objects

## **getPermissions**

#### **getPermissions**()

Returns the permissions that user has granted the application.

Return type array a single object with keys as the permission name

### **getPhotos**

#### **getPhotos**()

Returns the photos the user (or friend) is tagged in.

Return type array of photo objects

#### **getPhotosUploaded**

#### **getPhotosUploaded**()

Returns the photos of a user.

Permissions: user\_photos

Return type array of photo objects

#### **getPicture**

**getPicture**() Get the user's profile picture.

Parameters string – square, small, normal, large

Return type string URL of the user'sprofile picture

#### **getPokes**

**getPokes**() Returns the user's pokes.

Permissions: read\_mailbox

Return type array of objects

## **getPosts**

#### **getPosts**()

Returns the user's own posts.

Permissions: read\_stream for non-public posts

Parameters boolean – return non-public posts as well

Return type array of post objects

#### **getQuestions**

#### **getQuestions**()

Returns the user's questions.

Permissions: user\_questions

Return type array of question objects

### **getScores**

**getScores**()

Returns the current scores for the user in games.

Permissions: user\_games\_activity or friends\_games\_activity

Return type array of objects

#### **getSharedPosts**

#### **getSharedPosts**()

Returns the shares of the object.

Permissions: read\_stream

Return type array of post objects

#### **getStatuses**

**getStatuses**() Returns the user's status updates.

Permissions: read\_stream

Return type array of post objects

## **getSubscribedTo**

**getSubscribedTo**() Returns the people the user is subscribed to.

Return type array of objects

#### **getSubscribers**

**getSubscribers**() Returns the user's subscribers.

Return type array of objects

## **getTagged**

**getTagged**() Returns the posts the user is tagged in.

Permissions: read\_stream

Return type array of objects

#### **getTelevision**

**getTelevision**() Returns the television listed on the user's profile. Permissions: user\_likes or friends\_likes Return type array of objects

## **getUpdates**

#### **getUpdates**()

Returns the updates in this user's inbox.

Permissions: read\_mailbox

Return type array of objects

## **getVideos**

**getVideos**() Returns the videos this user has been tagged in. Permissions: user\_videos or friends\_videos

Return type array of video objects

## **\_checkPermission**

**\_checkPermission**() Check the user's permissions

## **CHAPTER**

# **THIRTEEN**

# **CLASS**

# **13.1 FB\_Feed**

**13.1.1 Methods**

## **setFacebook**

**setFacebook**() SET FACEBOOK

Set the facebook sdk instance

Parameters \$facebook – SDK instance

Return type void

#### **setAccessToken**

**setAccessToken**() SET ACCESS TOKEN

Set the access token to use

Parameters \$token – token

Return type void

#### **setFrom**

**setFrom**()

SET FROM

The ID or username of the user posting the message. If this is unspecified, it defaults to the current user. If specified, it must be the ID of the user or of a page that the user administers

Parameters \$user\_id –

#### **setTo**

#### **setTo**()

SET TO

The ID or username of the profile that this story will be published to. If this is unspecified, it defaults to the value of from.

#### Parameters \$user\_id –

Return type void

#### **setLink**

**setLink**()

SET LINK

The link attached to this post

Parameters \$url –

Return type void

#### **setPicture**

#### **setPicture**()

SET PICTURE

The URL of a picture attached to this post. The picture must be at least 50px by 50px and have a maximum aspect ratio of 3:1

Parameters \$url –

Return type void

## **setSource**

```
setSource()
```
SET SOURCE

The URL of a media file (either SWF or MP3) attached to this post. If both source and picture are specified, only source is used.

Parameters \$url –

Return type void

#### **setName**

**setName**() SET NAME

The name of the link attachment.

Parameters \$value –

#### **setCaption**

## **setCaption**()

SET CAPTION

The caption of the link (appears beneath the link name). If not specified, this field is automatically populated with the URL of the link.

#### Parameters \$value –

Return type void

#### **setDescription**

#### **setDescription**()

SET DESCRIPTION

The description of the link (appears beneath the link caption). If not specified, this field is automatically populated by information scraped from the link, typically the title of the page.

#### Parameters \$value –

Return type void

#### **setMessage**

#### **setMessage**()

SET MESSAGE

The message that appears in the post. Facebook suggests not pre-populating this parameter?

Parameters \$value –

Return type void

#### **setProperties**

#### **setProperties**()

SET PROPERTIES

A JSON object of key/value pairs which will appear in the stream attachment beneath the description, with each property on its own line. Keys must be strings, and values can be either strings or JSON objects with the keys text and href.

Parameters \$json\_obj –

Return type void

#### **setActions**

## **setActions**()

SET ACTIONS

A JSON array containing a single object describing the action link which will appear next to the "Comment" and "Like" link under posts. The contained object must have the keys name and link.

Parameters \$json\_obj –

#### **setRef**

#### **setRef**()

SET REF

A text reference for the category of feed post. This category is used in Facebook Insights to help you measure the performance of different types of post

Parameters \$json\_obj –

Return type void

#### **\_\_construct**

**\_\_construct**()

**CONSTRUCTOR** 

Parameters \$facebook – SDK instance (can be set later before publish is called)

Return type void

#### **publish**

## **publish**()

PUBLISH

Publish a facebook feed and returns an object with success or failure info

#### **Parameters**

- \$profile\_id of the user/page to publish to
- \$type or page eg FB\_PublishFeed::TYPE\_USER

Return type object

## **createAction**

**createAction**() CREATE ACTION

Returns an associative array for an action link

#### **Parameters**

- \$name name
- **\$link** value

Return type array

#### **createProperty**

#### **createProperty**()

CREATE PROPERTY

Returns an associative array for an property link

#### Parameters

- \$name –
- \$text text
- \$href –

Return type array

## **\_publishData**

**\_publishData**() PUBLISH DATA

Returns an associative array with only valid (non null) params

Return type array

## **13.1.2 Constants**

## **TYPE\_USER**

**TYPE\_PAGE**

## **CHAPTER**

# **FOURTEEN**

# **FB\_HELPER**

## **14.1 Methods**

## **14.1.1 meta**

**meta**()

Returns a facebook open graph meta tag

Parameters

- string property of tag
- string content of tag

Return type string

## **14.1.2 picture\_url**

#### **picture\_url**()

Returns the Facebook picture url

## **Parameters**

- $\cdot$  int –
- string square (50x50), small (50x?), normal (100x?) or large (200x?)

Return type string

## **14.1.3 profile\_url**

**profile\_url**() Returns the Facebook profile url

Parameters int –

Return type string

## **14.1.4 fan\_page\_url**

## **fan\_page\_url**()

Returns the Facebook fan page url

Parameters int –

Return type string

## **14.1.5 page\_tab\_url**

#### **page\_tab\_url**()

Returns the Facebook fan page tab url

#### **Parameters**

•  $int - (eg - pages/X-Studios/262672746449)$ 

 $\cdot$  int –

Return type string

## **14.1.6 add\_page\_tab\_url**

#### **add\_page\_tab\_url**()

Returns the url needed to add the app as a page tab

#### **Parameters**

 $\cdot$  int  $-$ 

• string –

Return type string

## **14.1.7 login\_link**

#### **login\_link**()

Returns the link needed to correctly login a user Works for both a tab or canvas app

#### Parameters string –

Return type string

## **14.1.8 logout\_link**

#### **logout\_link**()

Returns the link needed to correctly logout a user Works for both a tab or canvas app

#### Parameters string –

Return type string

## **14.1.9 graph\_request**

#### **graph\_request**()

Returns public info from the Facebook graph api Most of the time Facebook will respond with JSON data, but there are special cases where it will not

## Parameters

• **int** – id of the object we want public info for

• bool – decode json response

Return type mixed
**CHAPTER**

**FIFTEEN**

## **INDICES AND TABLES**

- *genindex*
- *modindex*
- *search*